Section : **S** Option : **Sciences de l'ingénieur** Discipline : **Génie Électrique**

# A f fichage numérique de la vitesse du vent

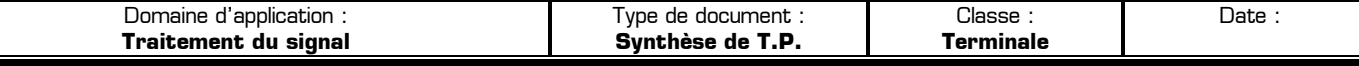

## **I – Principe du traitement du signal issu de l'anémomètre**

Grâce à un dispositif constitué de deux aimants rotatifs et d'un I.L.S. fixe, l'anémomètre du store Somfy génère un signal électrique **Va** impulsionnel.

Chaque fois que la roue à aubes (la partie mobile de l'anémomètre) effectue 1 tour, **4 impulsions** se présentent sur le signal Va.

**Exemple :** si la roue à aubes tourne à une vitesse de 20 tours par seconde, le signal Va présentera 80 impulsions par seconde, soit une fréquence de 80 Hertzs.

Pour connaître la vitesse du vent, le principe consiste à compter le nombre d'impulsions du signal Va durant une période fixe. Plus la roue à aube tourne vite, plus le nombre binaire N à la sortie du compteur sera grand à la fin de la période de comptage.

Le schéma fonctionnel suivant montre les 5 fonctions techniques permettant de convertir la vitesse du vent **Vvent** en une information numérique destinée à être lu par un utilisateur humain :

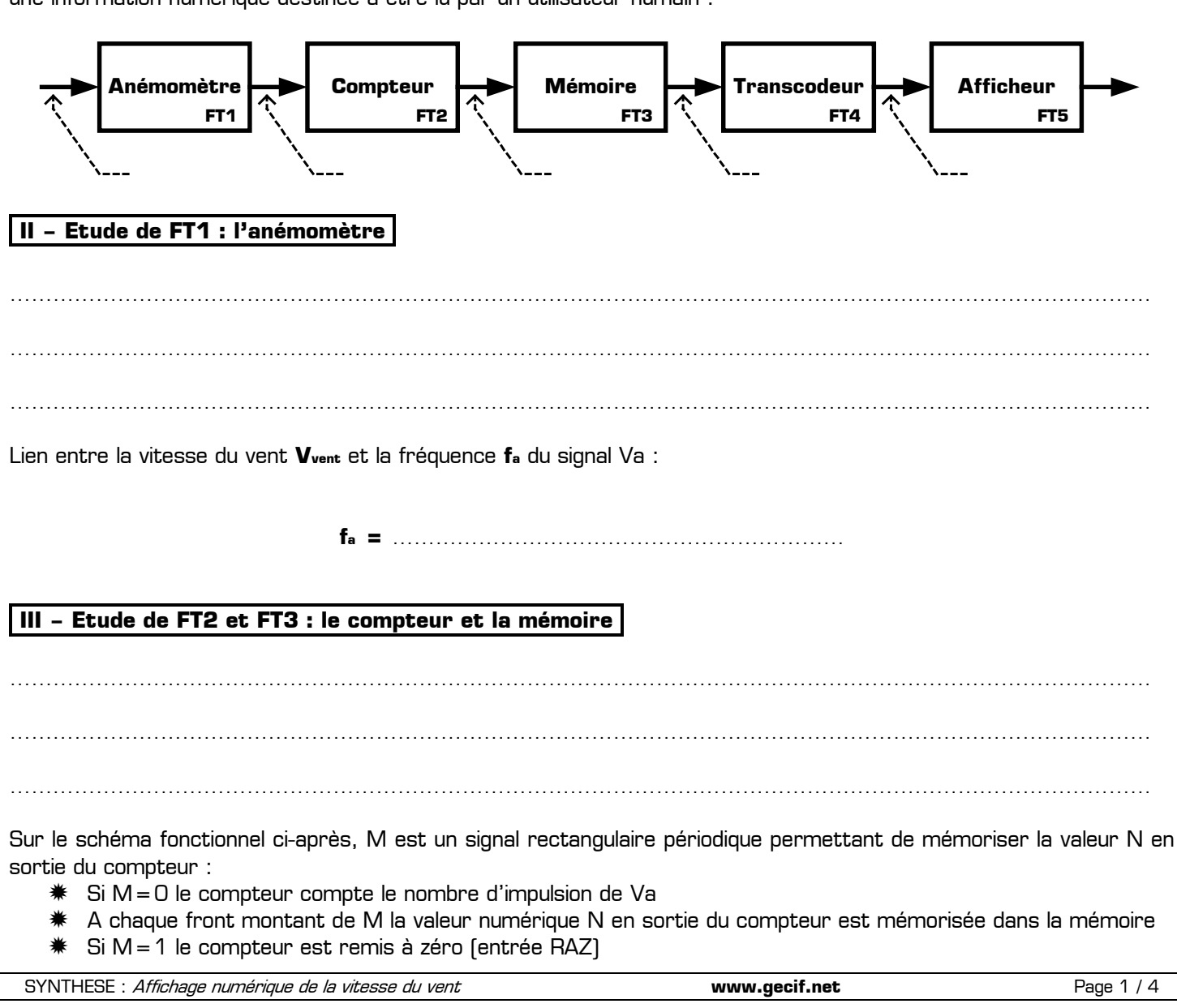

L'anémomètre coiffé de sa roue à aube

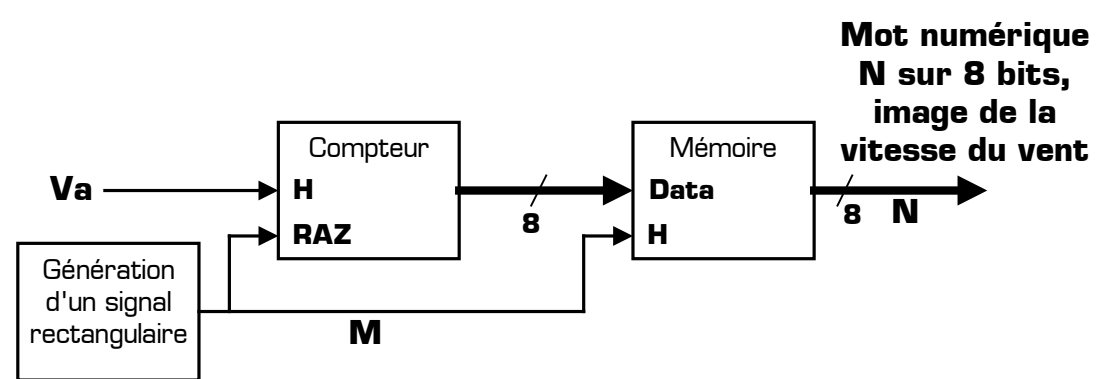

Conversion de la fréquence fa du signal Va en un mot binaire N

Le mot binaire N reste fixe durant une période de M, et est rafraîchi à chaque front montant de M.

### **Réalisation des fonctions FT2 et FT3 :**

FT2 peut être réalisée avec le compteur intégré 4040, possédant une entrées d'horloge active sur front descendant, une entrée de remise à zéro (R.A.Z.) active au niveau haut, et 12 sorties Q0 à Q11 (seules les 8 premières sorties de poids faible Q0 à Q7 seront utilisées).

FT3 doit mémoriser un mot binaire de 8 bits. Elle peut être réalisée avec 8 bascules D (circuit CMOS 4013).

Le schéma structurel page suivante montre la réalisation des fonctions techniques FT2 et FT3. Sur ce schéma :

- ✹ Va est le signal issu de l'anémomètre (4 impulsions par tour)
- ✹ M est un signal périodique rectangulaire permettant de régler la fréquence de rafraîchissement du nombre N, ainsi que la précision de l'ensemble du montage
- ✹ B0 à B7 sont les 7 bits du nombre N (avec B0 le LSB et B7 le MSB)
- ✹ Le signal Reset permet de mettre à 0 les 8 bascules de FT3
- ✹ Le signal Set permet de mettre à 1 les 8 bascules de FT3

#### **Lien entre Vvent et N en fonction du temps bas de M :**

Le compteur ne compte que si M=0. Si M=1 le compteur est bloqué avec toutes ses sorties à 0. Plus le temps bas **tB** du signal M sera grand, plus la valeur N sera donc importante pour une même vitesse du vent Vvent. Prenons comme exemple 3 valeurs différentes pour le temps bas de M :

| V <sub>vent</sub>                 | $10 \text{ km.h}^{-1}$ | 20 km.h <sup>-1</sup>   30 km.h <sup>-1</sup>   40 km.h <sup>-1</sup>   50 km.h <sup>-1</sup> |  | 60 km.h <sup>-1</sup> 70 km.h <sup>-1</sup> | $180 \text{ km} \cdot \text{h}^{-1}$ |
|-----------------------------------|------------------------|-----------------------------------------------------------------------------------------------|--|---------------------------------------------|--------------------------------------|
| Fréquence<br>f <sub>a</sub> de Va |                        |                                                                                               |  |                                             |                                      |
| N                                 |                        |                                                                                               |  |                                             |                                      |

*Cas n***<sup>o</sup>1** : le niveau bas de M vaut : **tB** = 1 s

#### *Cas n* $^{\circ}$ **2** : le niveau bas de M vaut **tB** = 500 ms

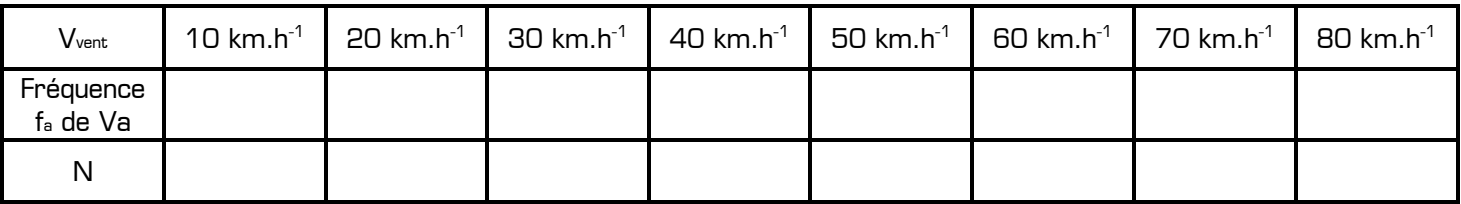

## $\mathbf{Cas}$   $\mathbf{n}^{\circ}3$  ; le niveau has de M vaut **tB** = 2 s

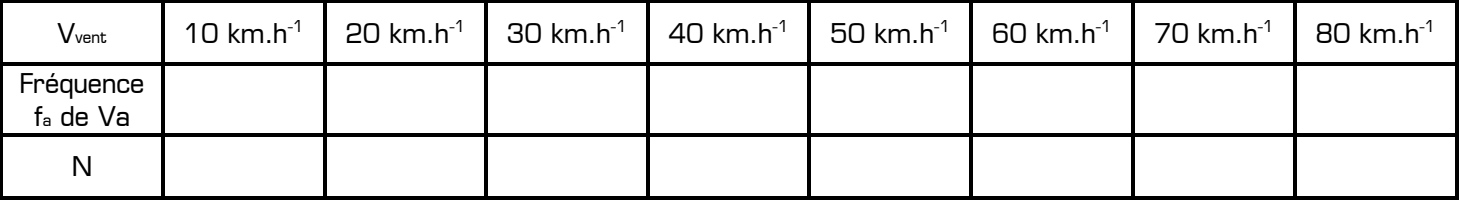

**Remarque :** la mémoire FT3 étant sur 8 bits, la valeur du nombre N est limitée à ………………………………………

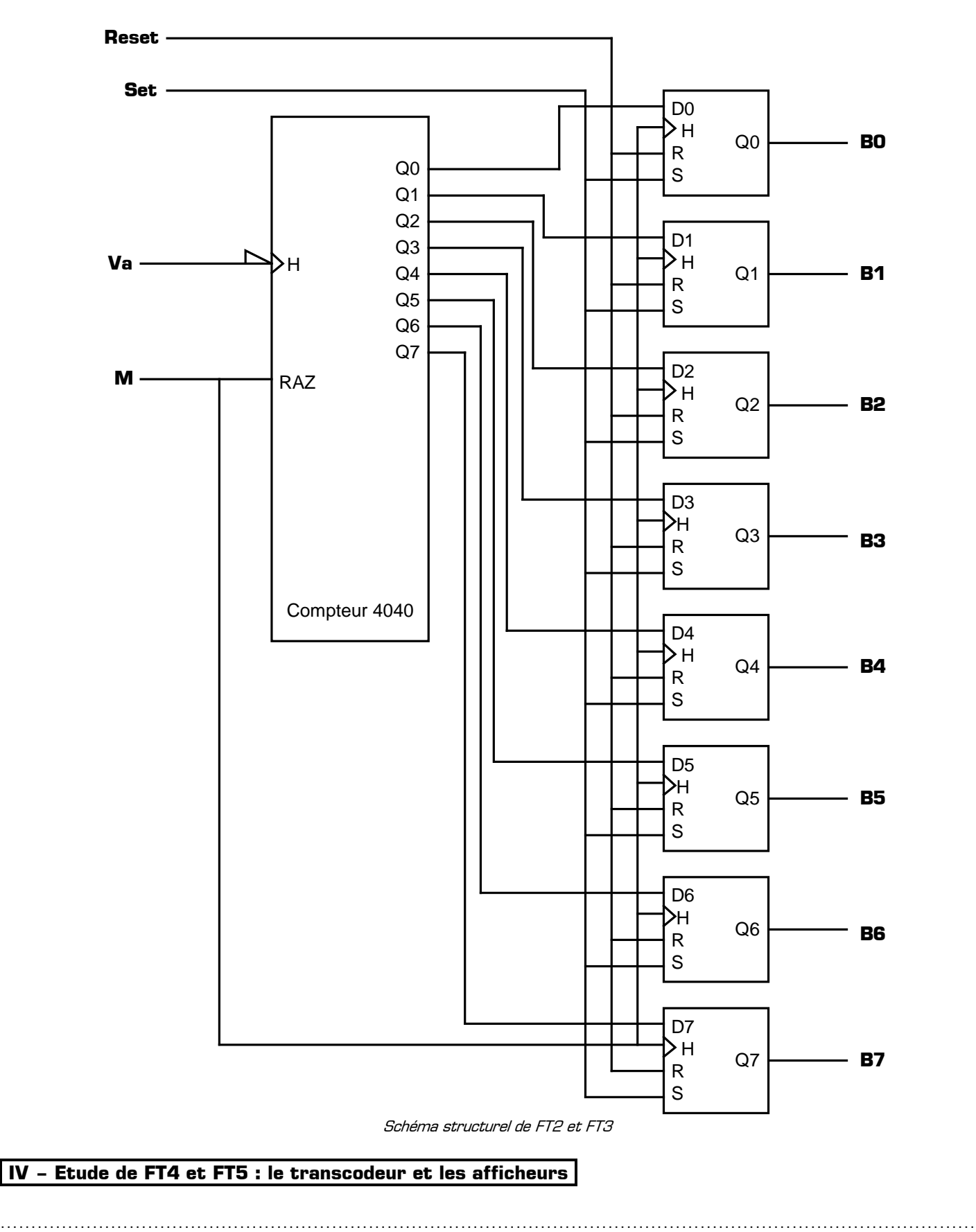

…………………………………………………………………………………………………………………………………………… ……………………………………………………………………………………………………………………………………………

Le nombre N étant compris dans l'intervalle [0 ;255], plusieurs solutions sont possibles pour afficher la vitesse du vent : on peut soit mesurer la vitesse entre 0 km.h<sup>-1</sup> et 255 km.h<sup>-1</sup> avec une précision de 1 km.h<sup>-1</sup>, soit mesurer la vitesse du vent entre 0 km.h<sup>-1</sup> et 127 km.h<sup>-1</sup> avec une précision de 0.5 km.h<sup>-1</sup>.

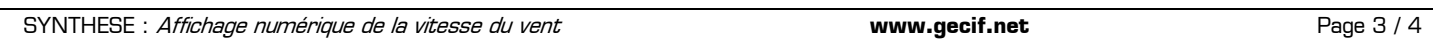

**Cas n ° 1 :** on désire afficher la vitesse du vent entre 0 km.h<sup>-1</sup> et 255 km.h<sup>-1</sup> avec une précision de 1 km.h<sup>-1</sup> :

| V <sub>vent</sub>  | $0 \ km.h^{-1}$ | 1 $km.h^{-1}$ | $2 km.h-1$ | $3 \text{ km} \cdot \text{h}^{-1}$ | 4 km.h <sup>-1</sup> | $\frac{1}{2}$ 37 km.h <sup>-1</sup>   146 km.h <sup>-1</sup>   255 km.h <sup>-1</sup> |  |
|--------------------|-----------------|---------------|------------|------------------------------------|----------------------|---------------------------------------------------------------------------------------|--|
| N                  |                 |               |            |                                    |                      |                                                                                       |  |
| Valeur<br>affichée |                 |               |            |                                    |                      |                                                                                       |  |

Dans ce premier cas la fonction FT5 est constituée de 3 afficheurs 7 segments, et possède donc 21 entrées :

Pour mesurer la vitesse du vent entre 0 km.h<sup>-1</sup> et 255 km.h<sup>-1</sup> avec une précision de 1 km.h<sup>-1</sup> le temps bas de M durant lequel le compteur compte les impulsions de Va doit avoir comme valeur :

**tB =** ……………………………

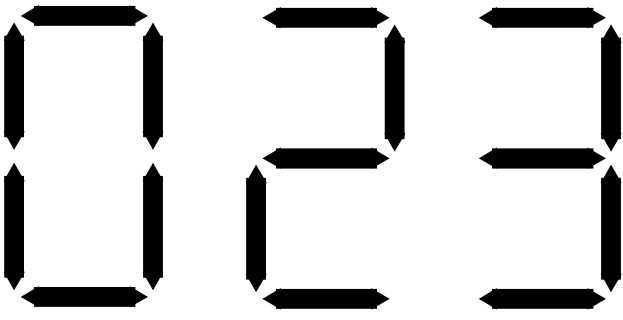

Affichage de la vitesse du vent en valeur entière sur 3 chiffres

**Cas n°2 :** on désire afficher la vitesse du vent entre 0 km.h-1 et 127 km.h-1 avec une précision de 0.5 km.h-1 :

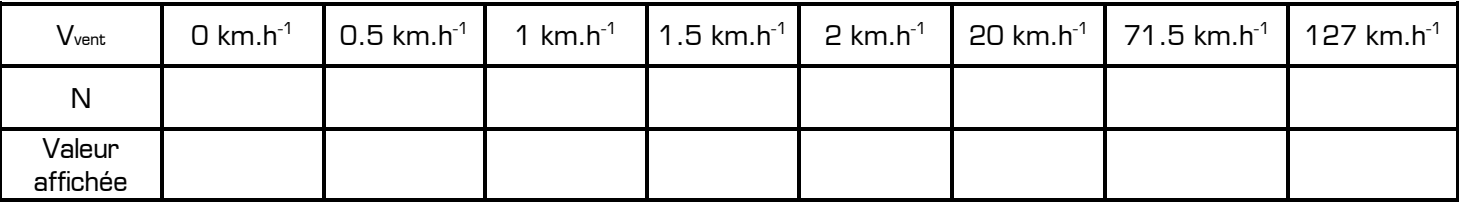

Dans ce second cas la fonction FT5 est constituée de 4 afficheurs 7 segments, et possède 28 entrées :

On peut remarquer que le premier afficheur

(les centaines) affiche soit 0 soit 1, et que le dernier (la décimale) affiche soit 0 soit 5.

Pour mesurer la vitesse du vent entre 0 km.h<sup>-1</sup> et 127 km.h<sup>-1</sup> avec une précision de  $0.5$  km.h<sup>-1</sup> le temps bas de M durant lequel le compteur compte les impulsions de Va doit avoir comme valeur :

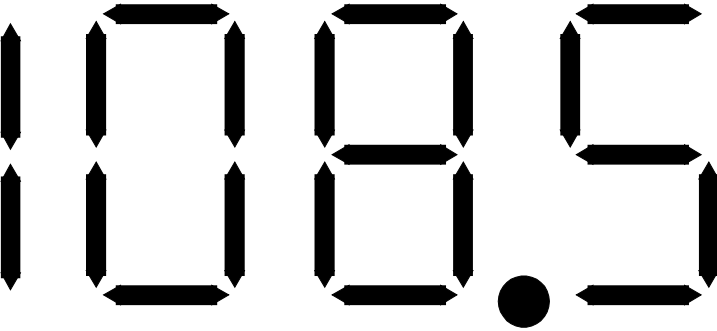

**tB =** …………………………… Affichage de la vitesse du vent en valeur décimale (précision 0.5 km.h -1 ) sur 4 chiffres

**Cas n°3 :** on désire afficher la vitesse du vent avec une précision de 0.1 km.h<sup>-1</sup>, soit une mesure très précise :

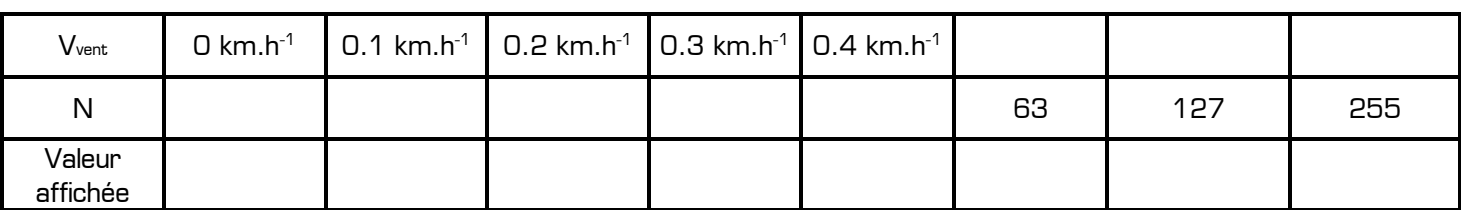

Dans ce dernier cas on doit avoir **tB =** ………………… et la valeur maximale mesurable est **Vvent =** …………………

On peut constater sur les 3 cas précédents que la précision de la mesure et l'intervalle des valeurs mesurées sont deux contraintes contradictoires : plus la précision est grande, plus l'intervalle de mesure sera réduit. Si on veut disposer d'un montage permettant de mesurer la vitesse du vent avec une grande précision et dans un grand intervalle de valeur, il faut augmenter la taille du nombre N, et donc la capacité du compteur et de la mémoire.

Par exemple pour mesurer une vitesse comprise entre 0 km.h<sup>-1</sup> et 300 km.h<sup>-1</sup> avec une précision de 0.1 km.h<sup>-1</sup> il

faudrait que le nombre **N** soit sur …………… bits et que **tB =** ……………………………